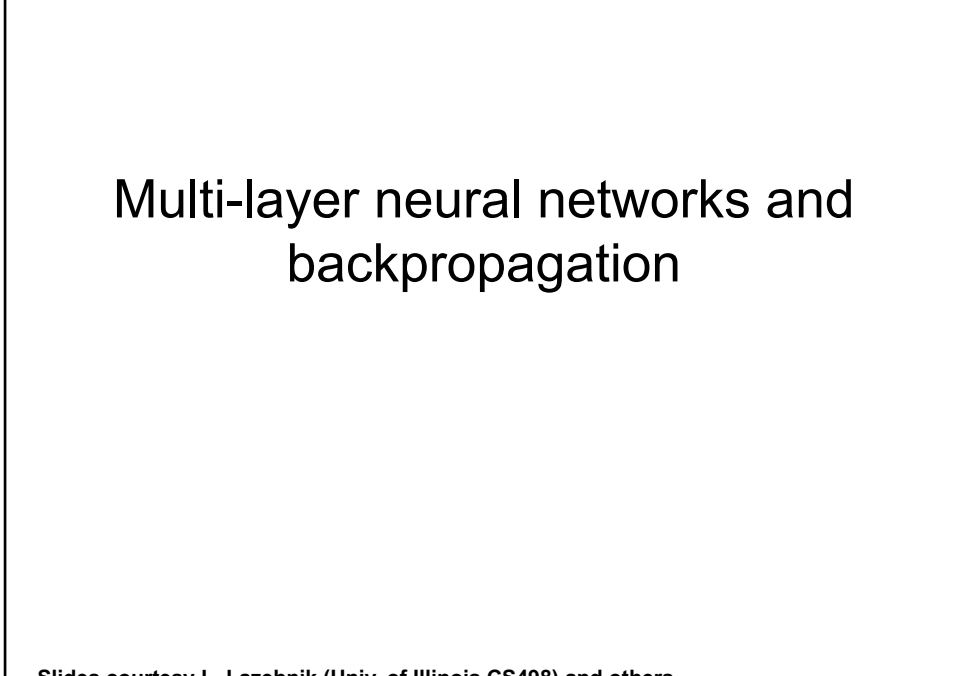

**Slides courtesy L. Lazebnik (Univ. of Illinois CS498) and others** 

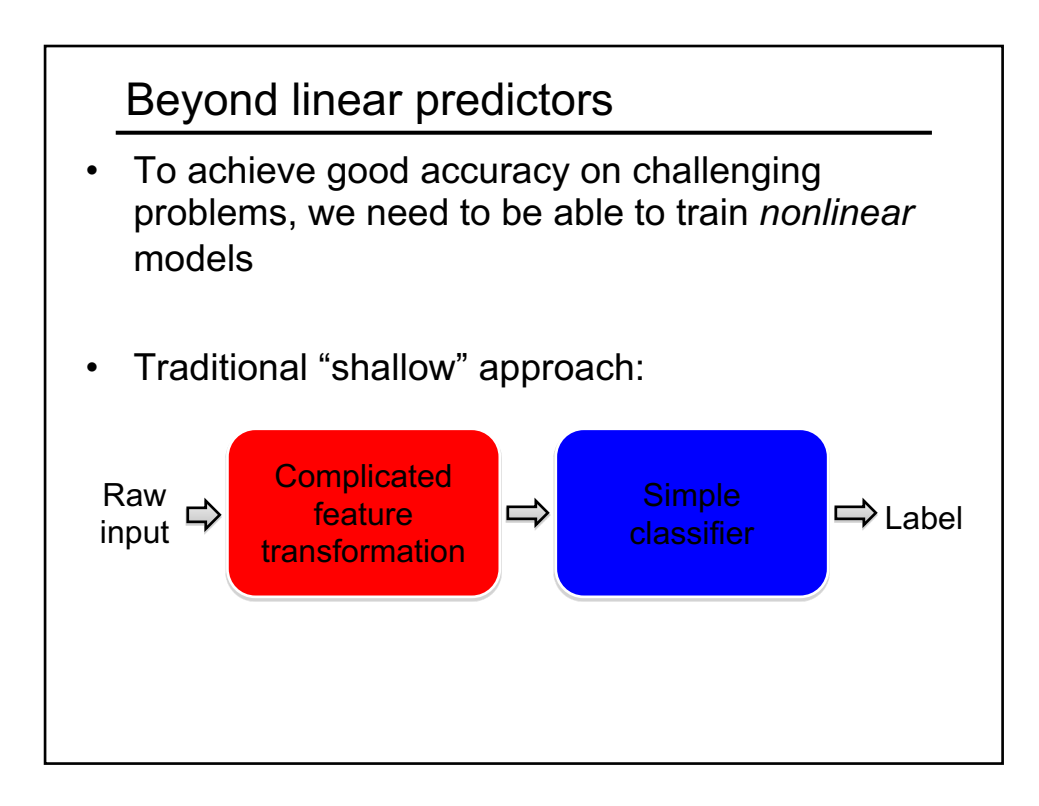

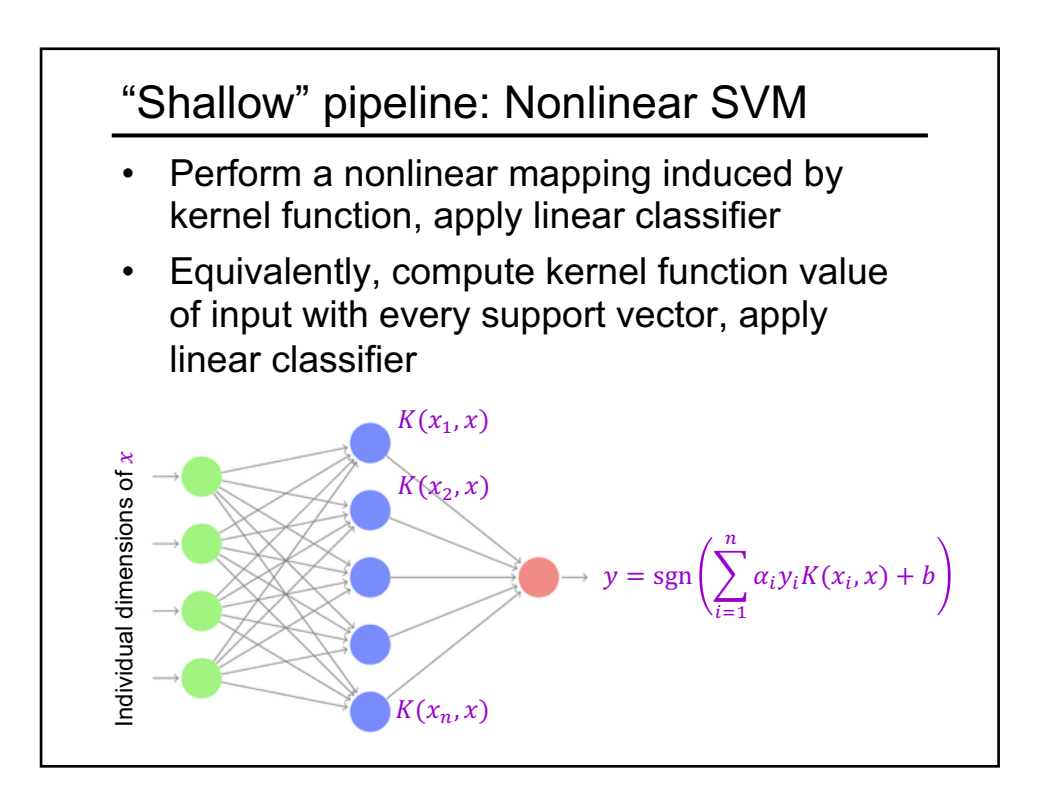

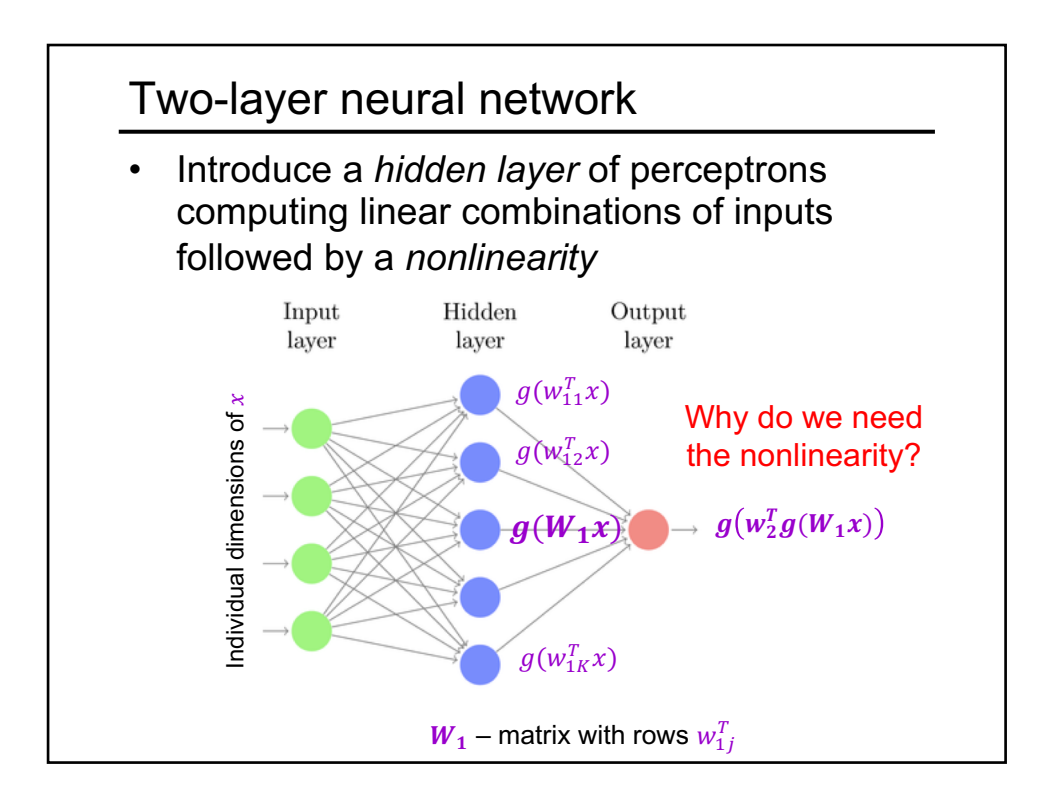

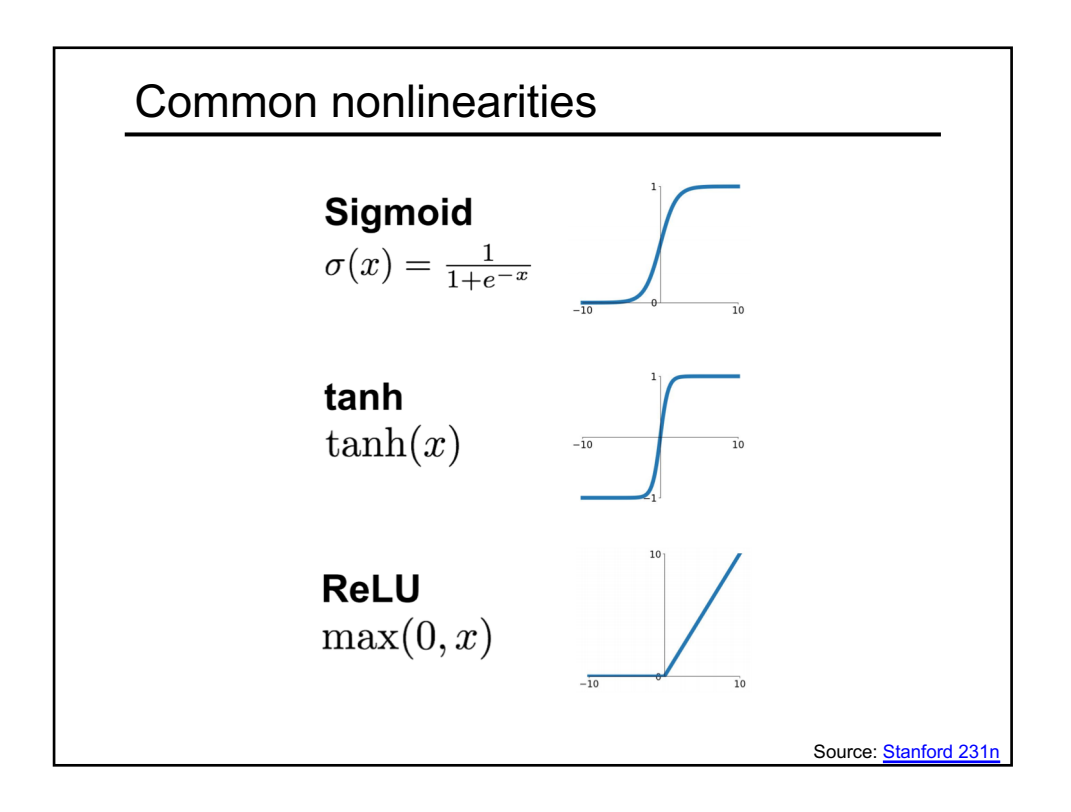

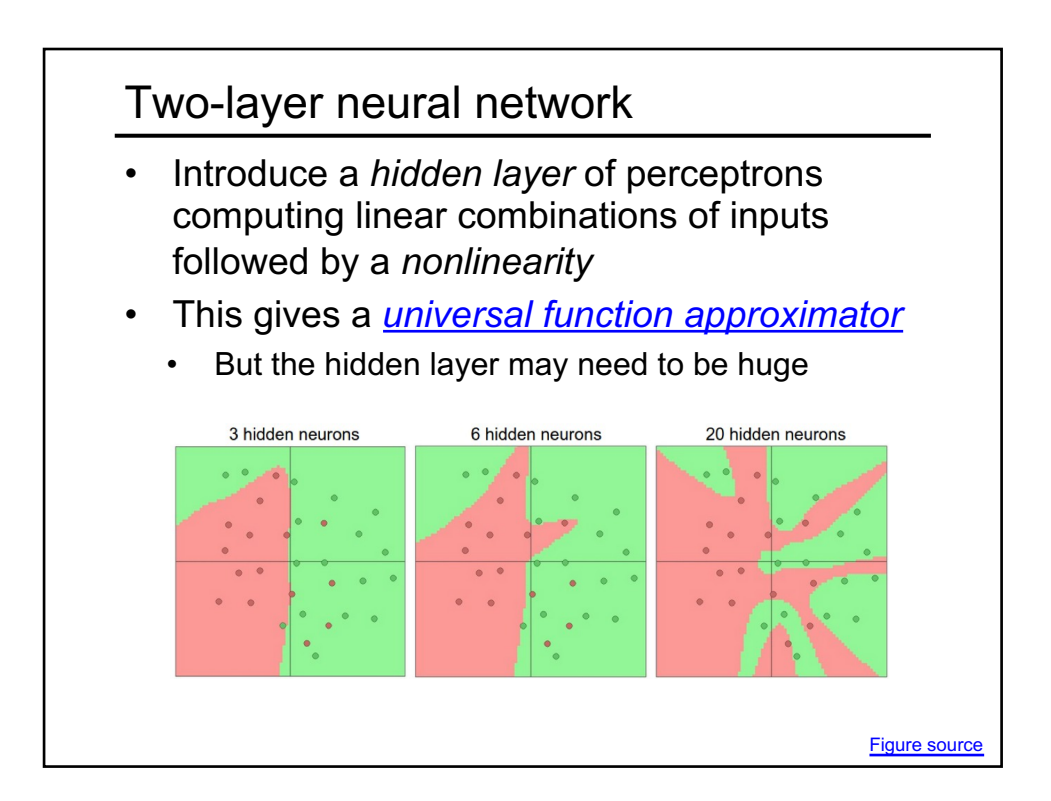

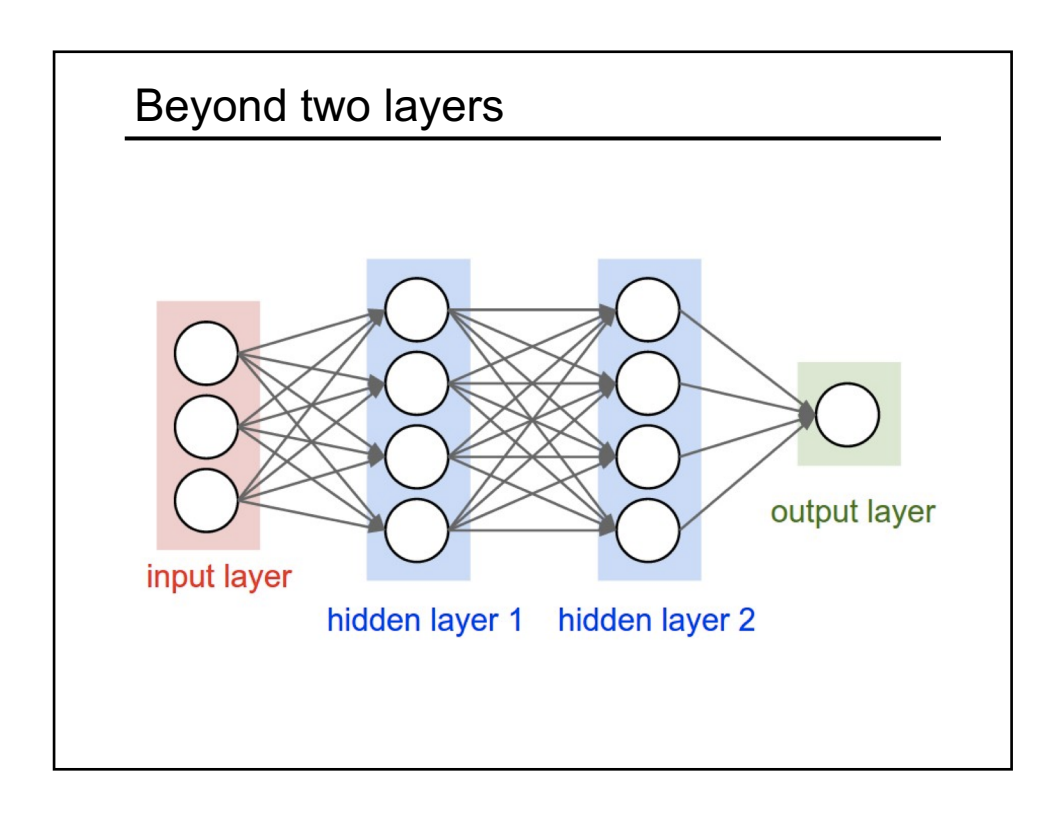

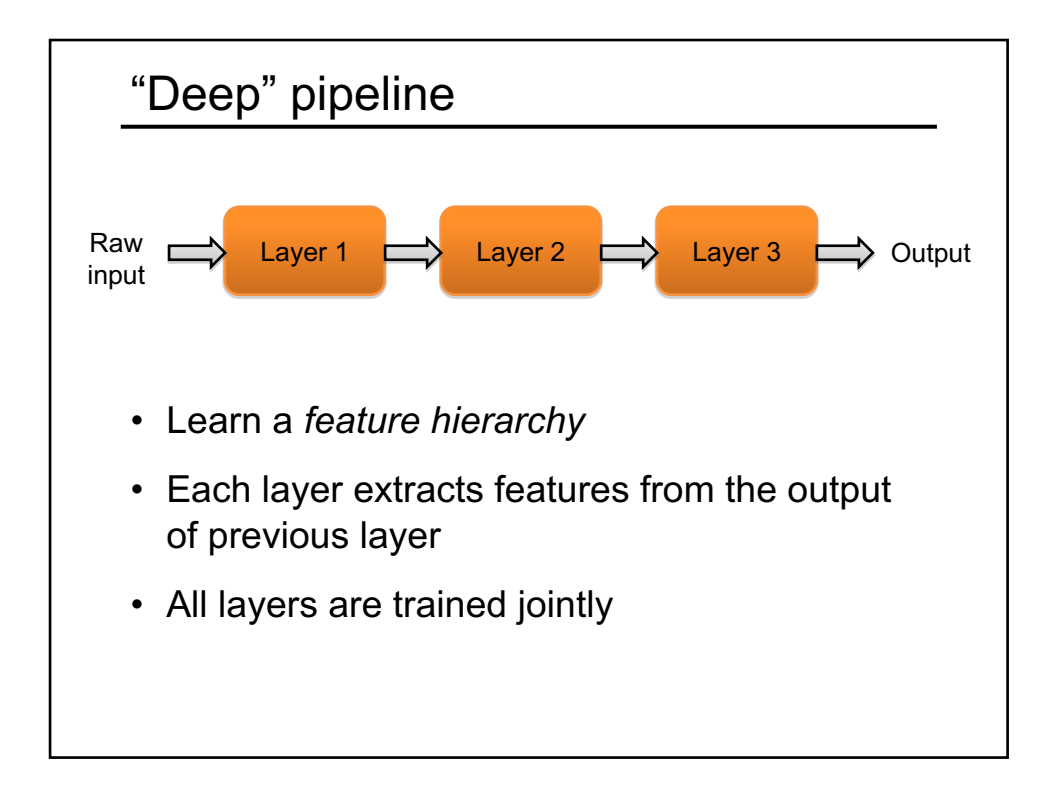

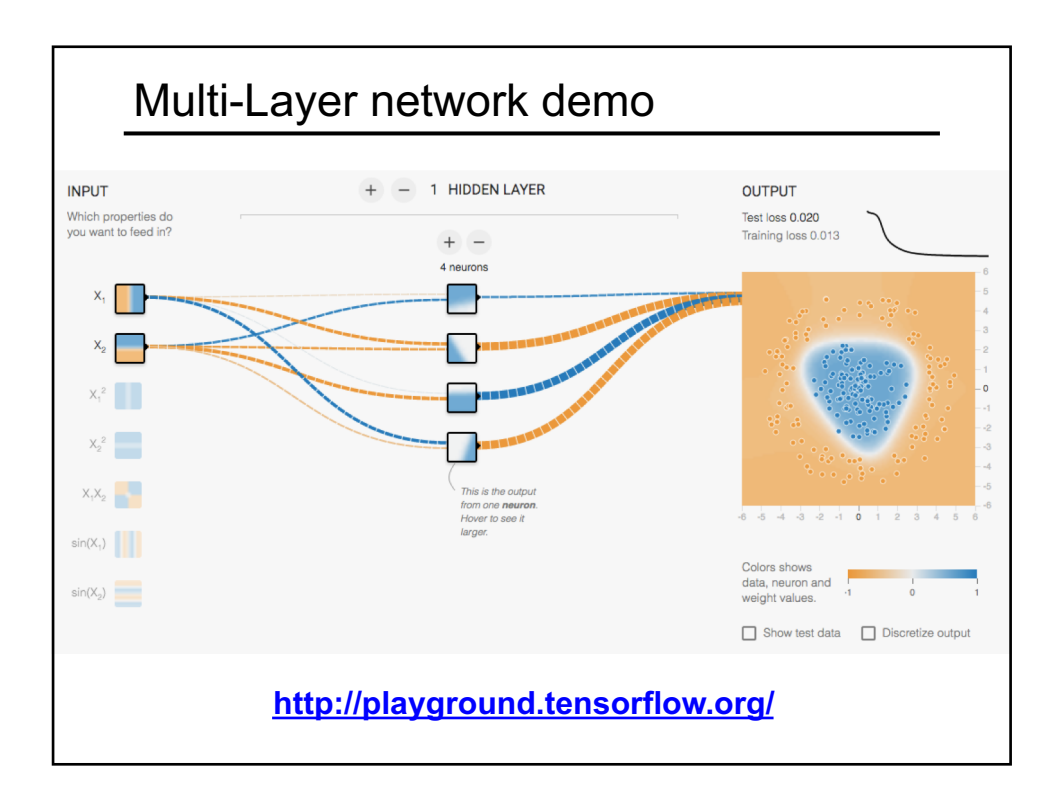

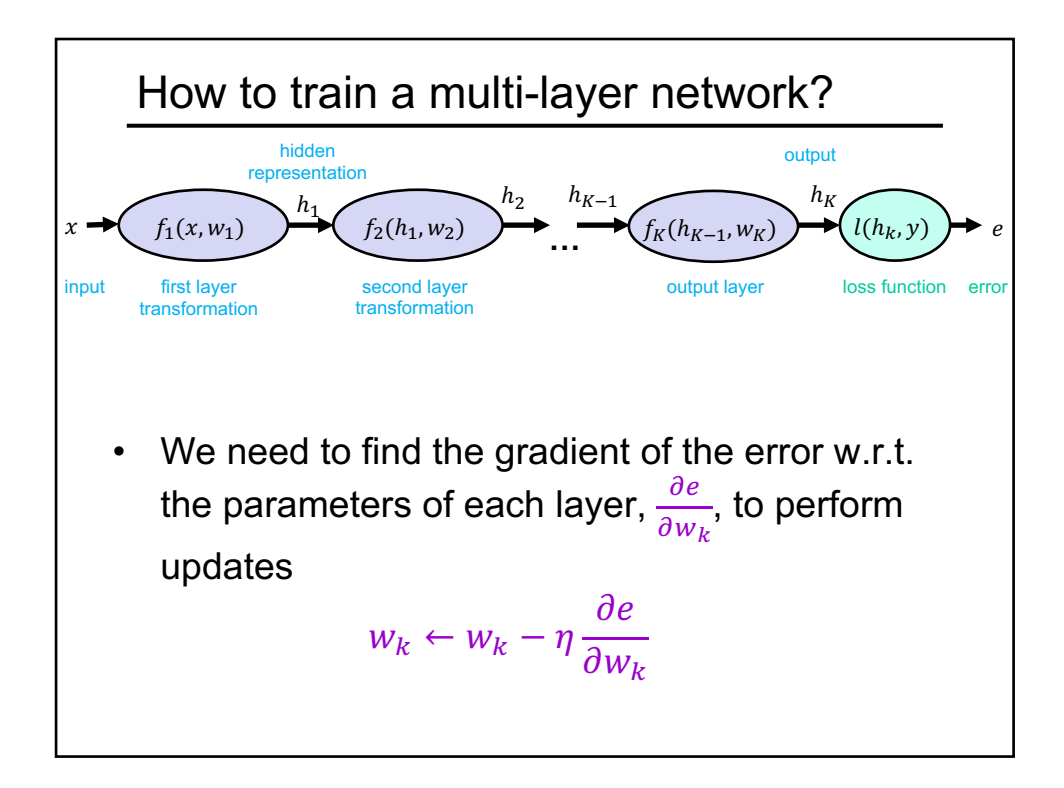

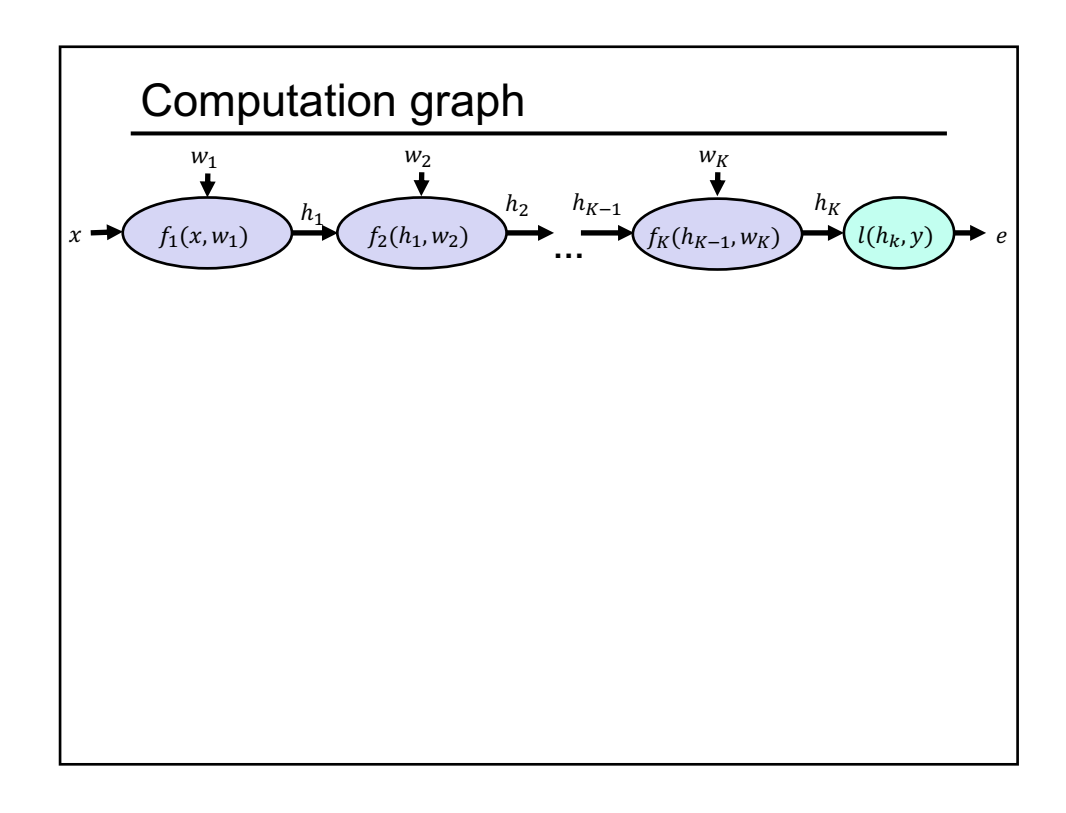

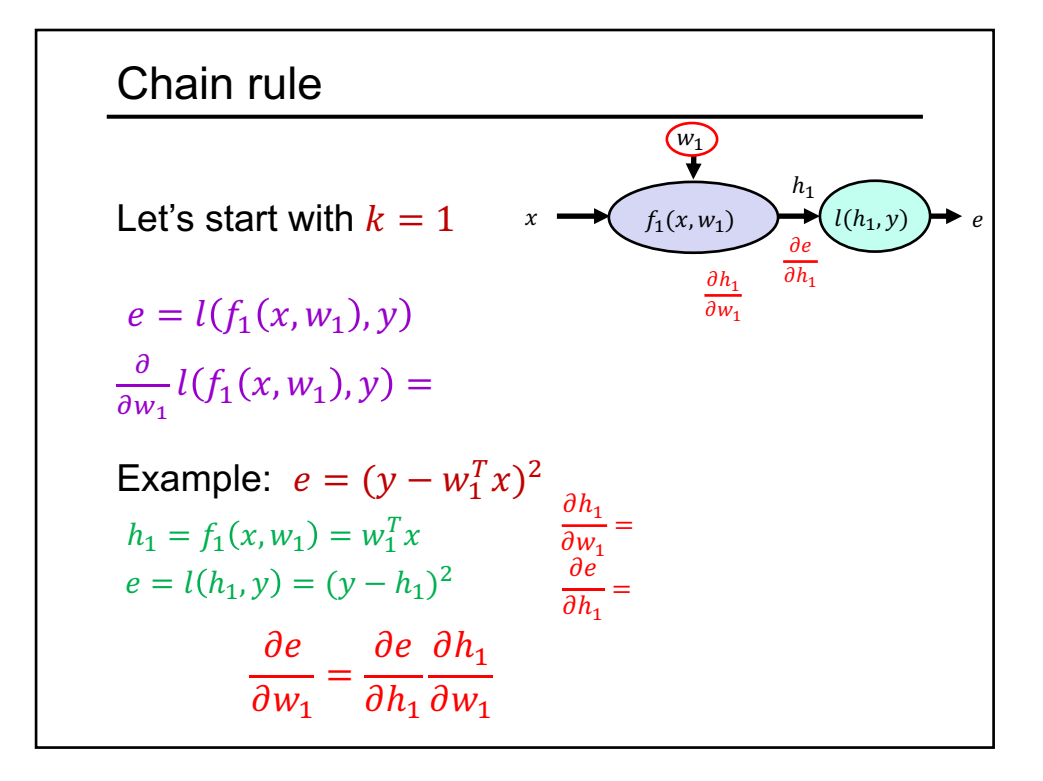

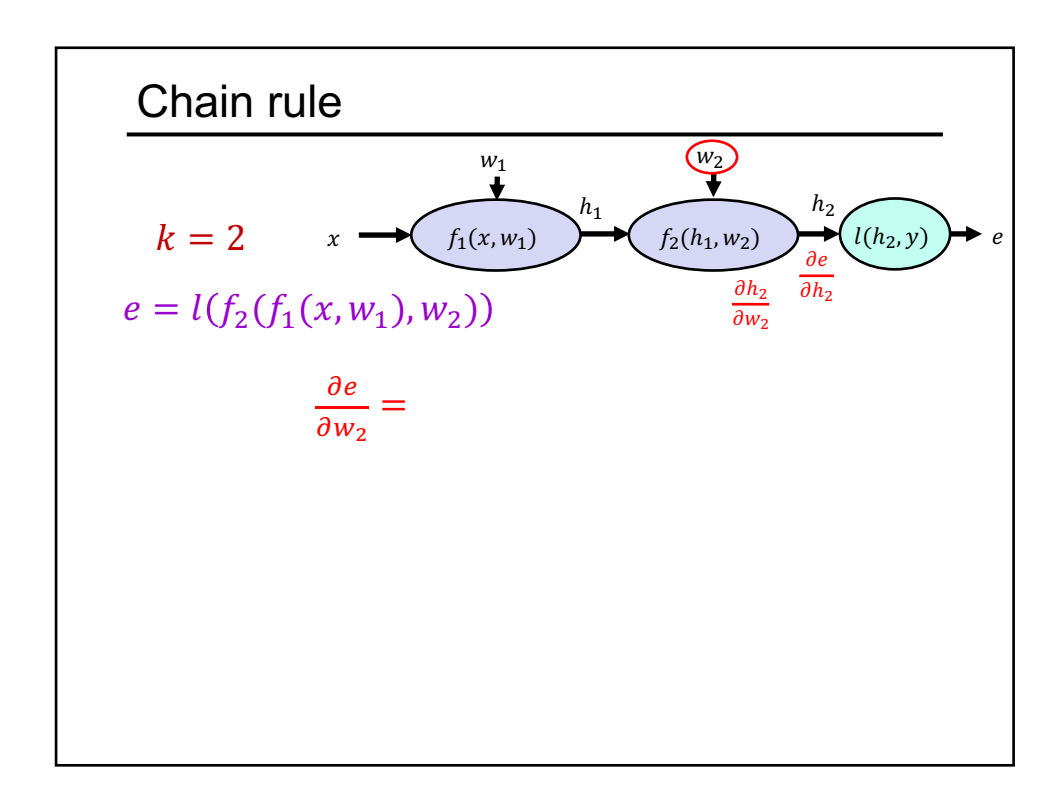

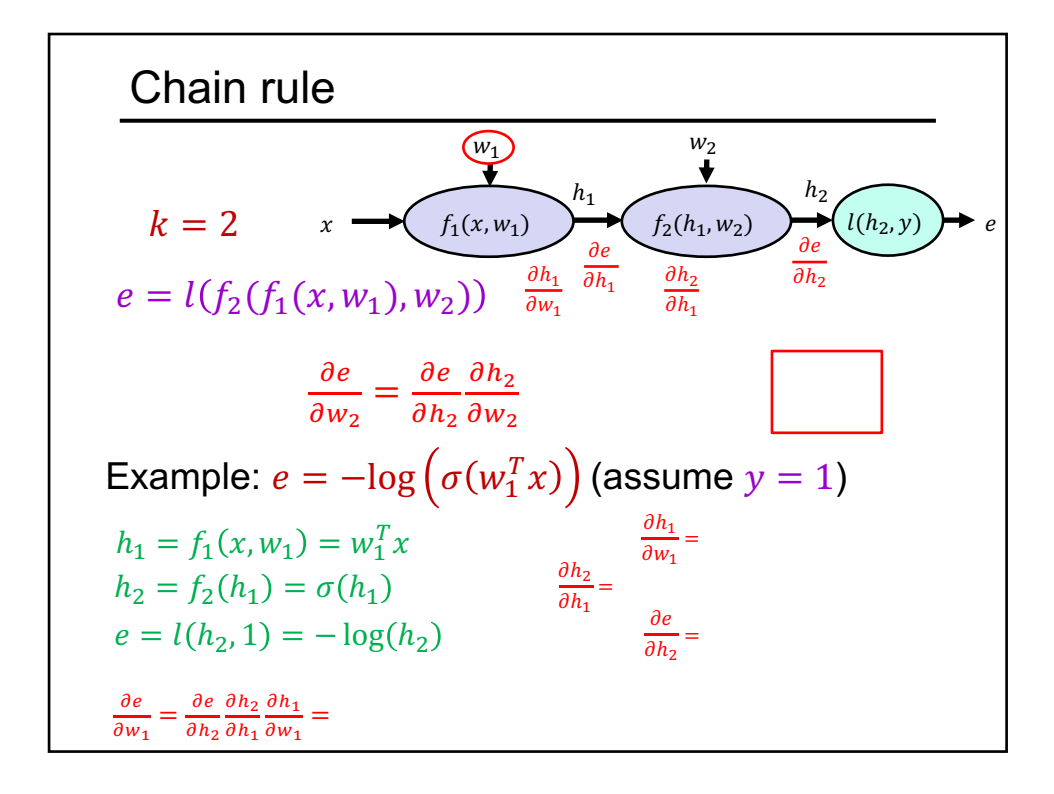

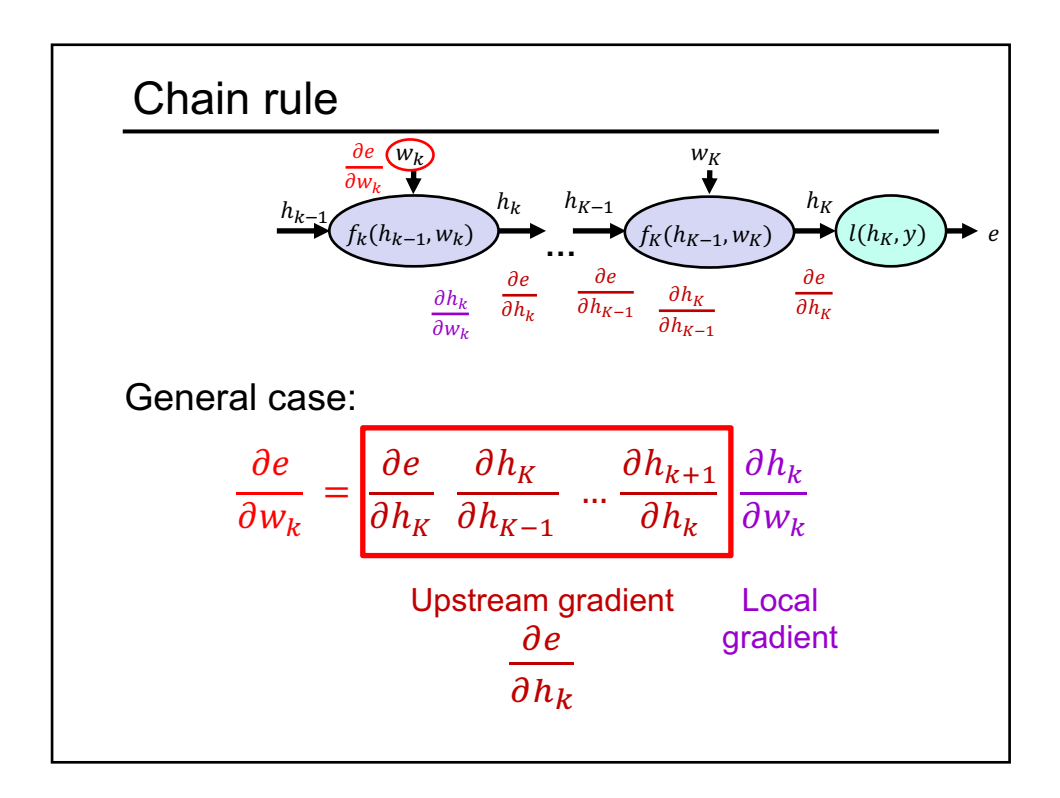

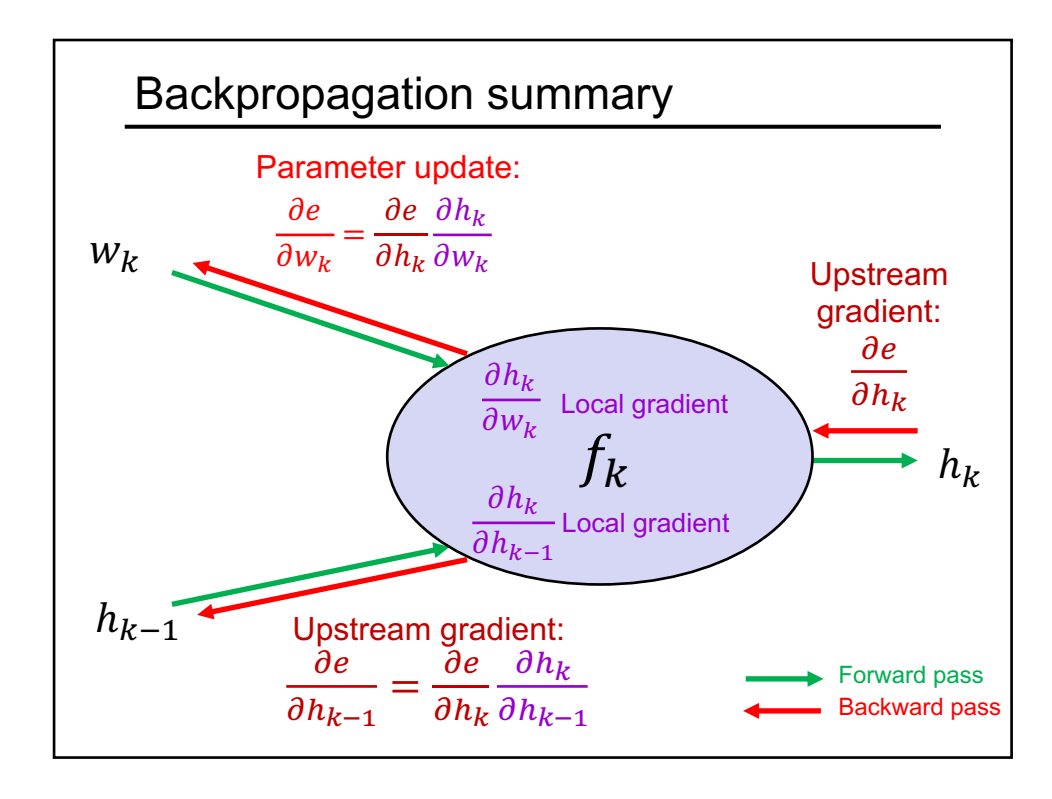

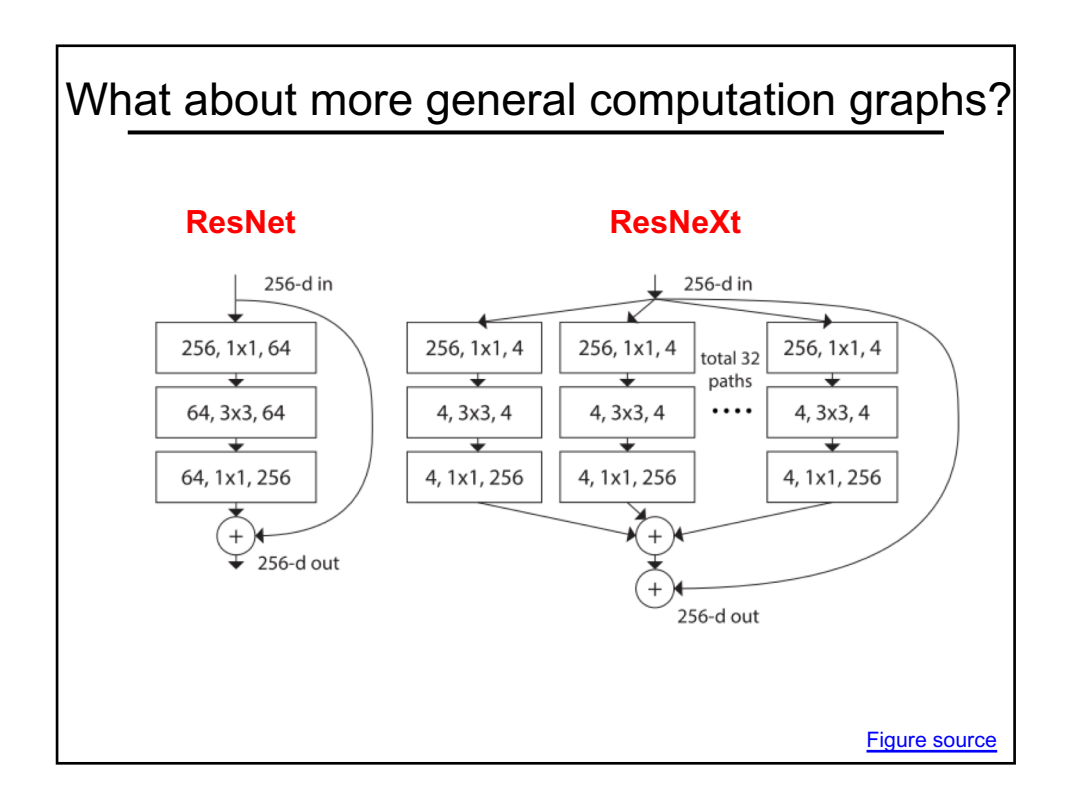

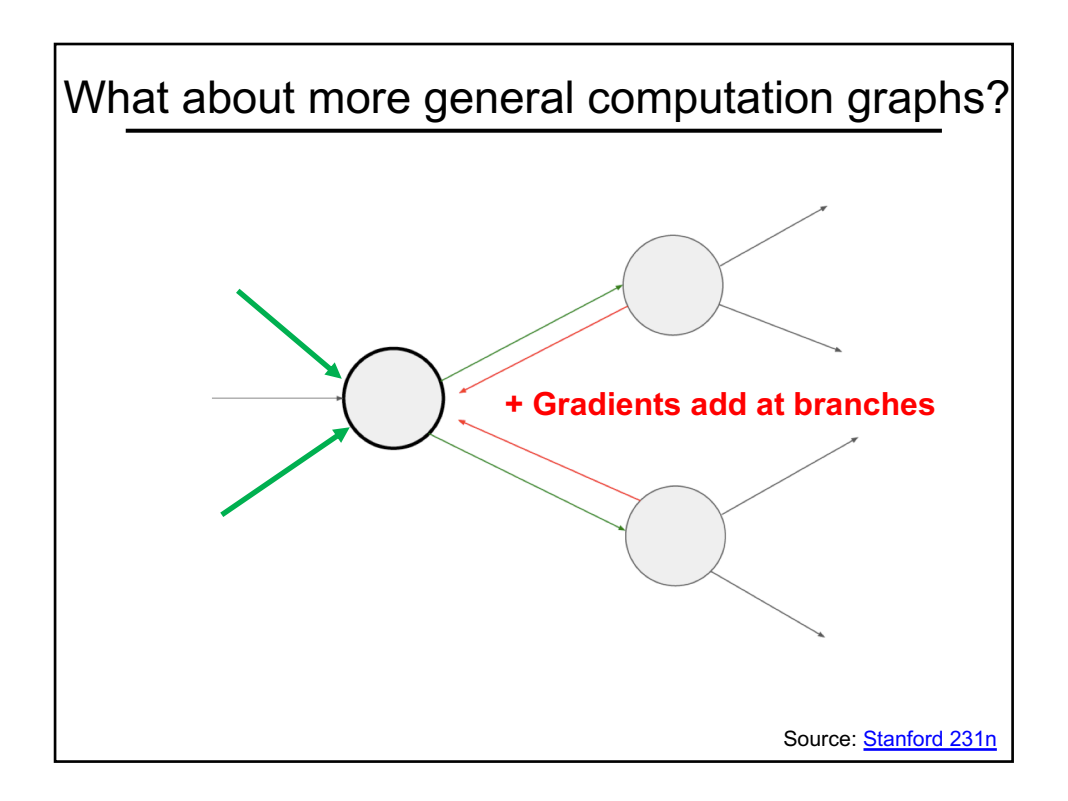

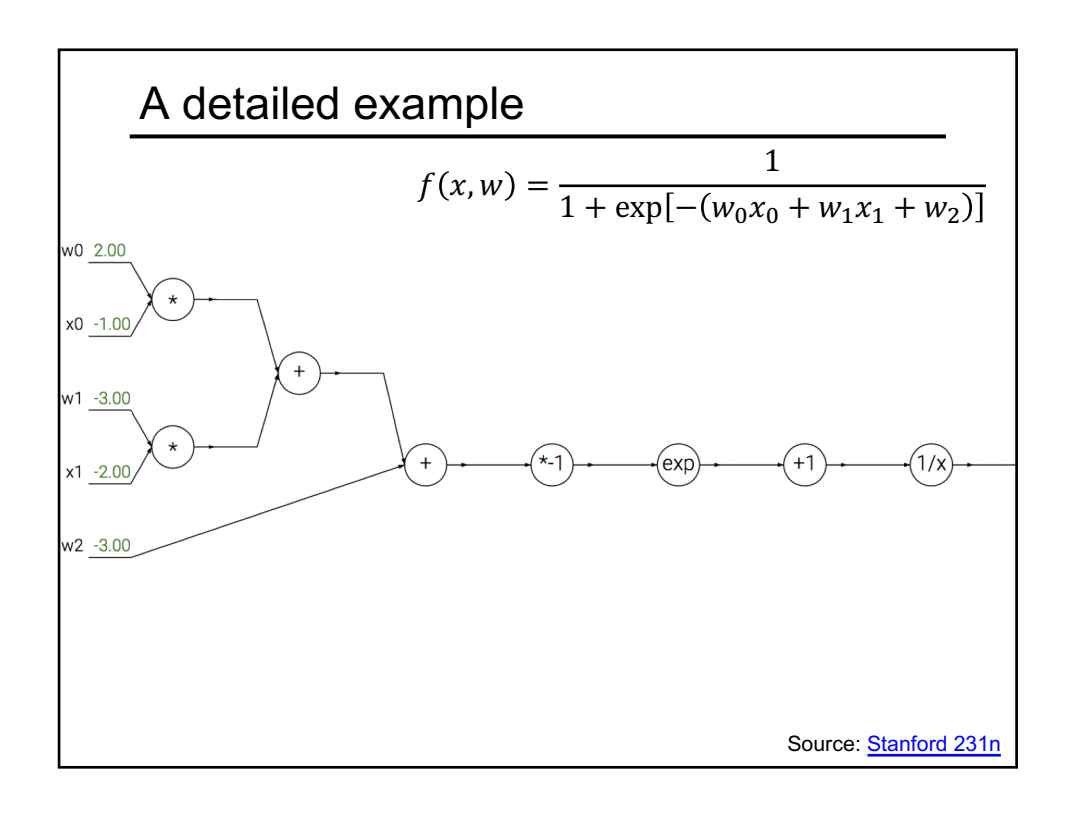

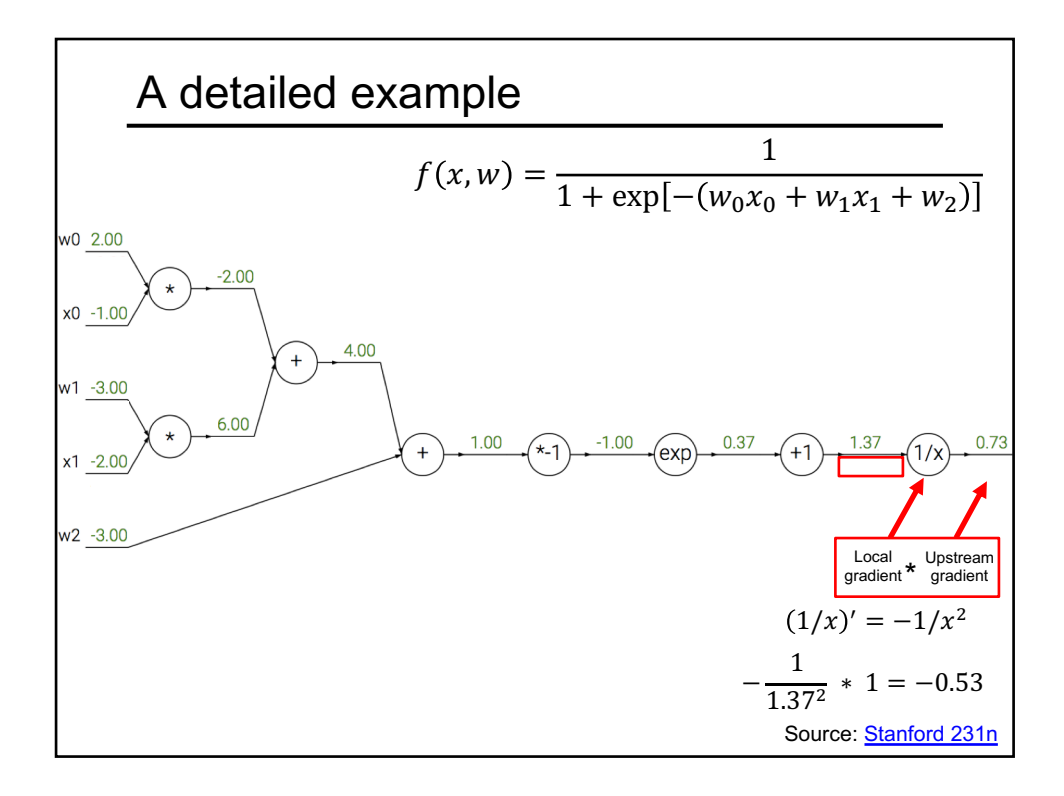

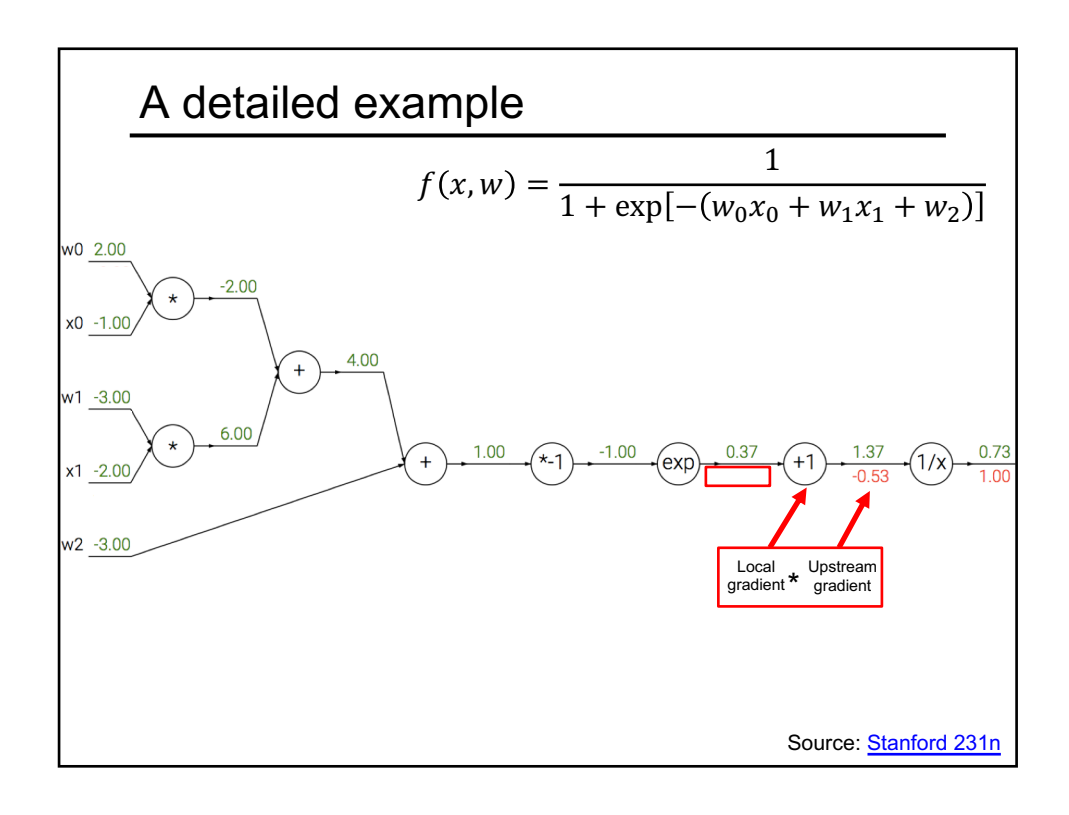

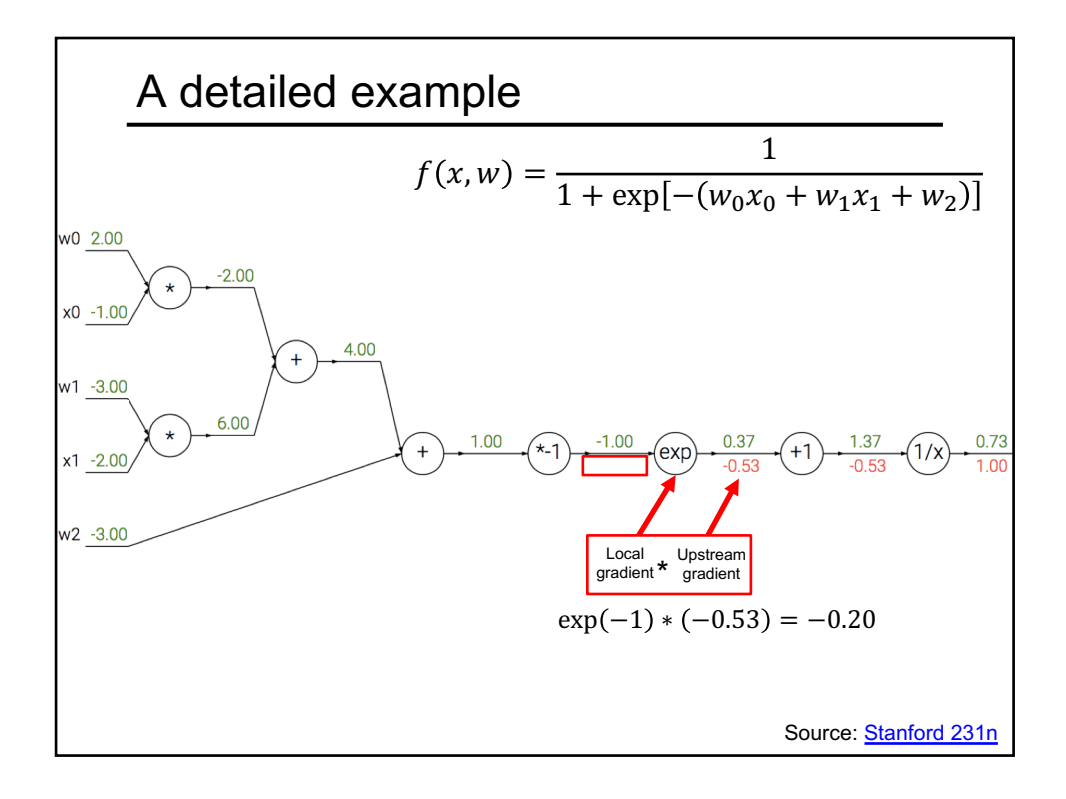

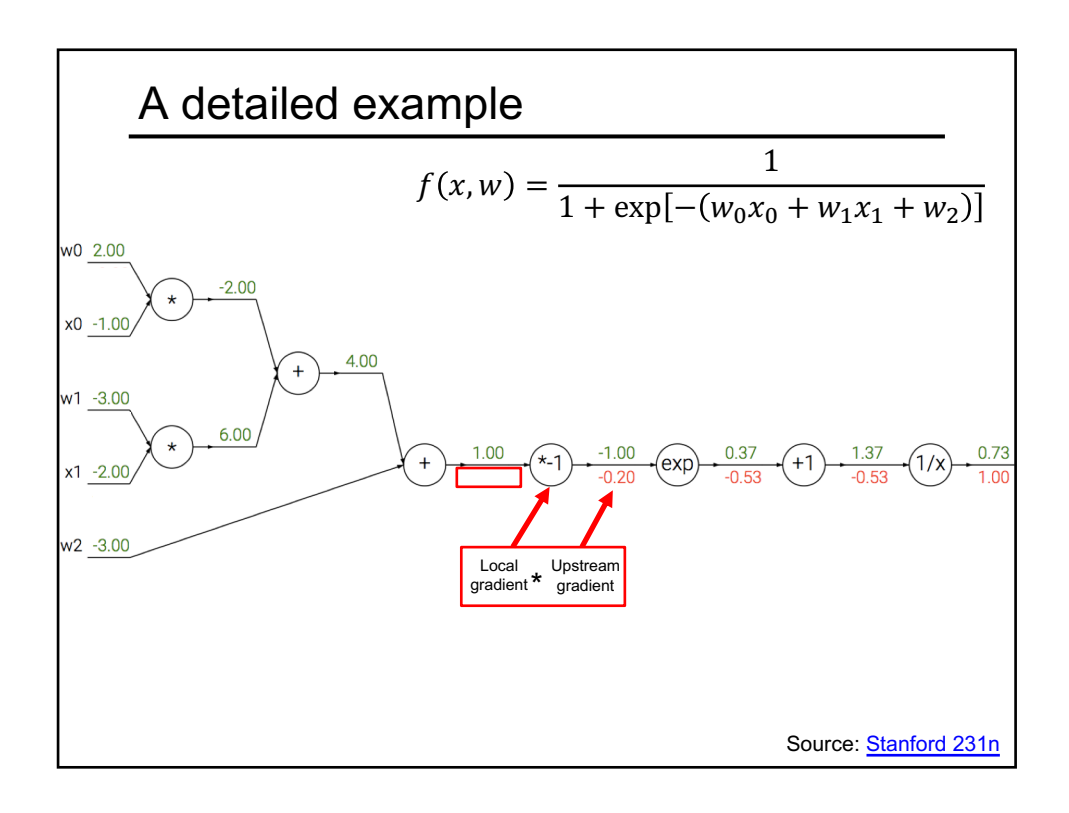

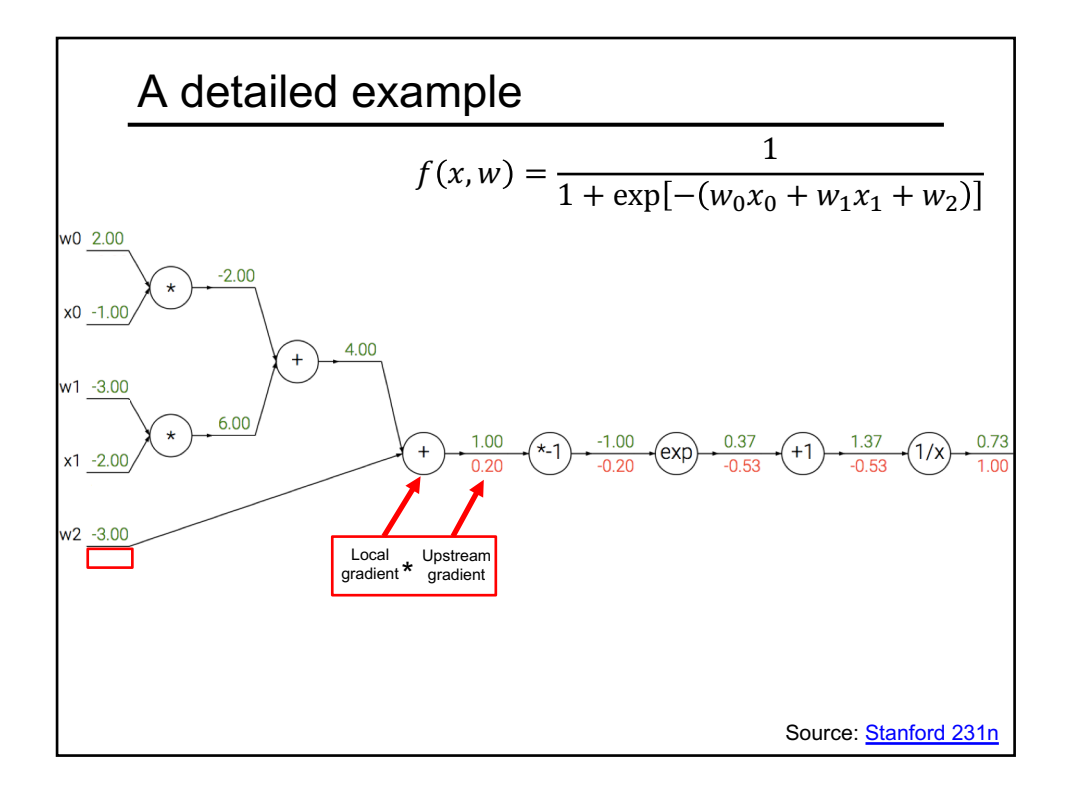

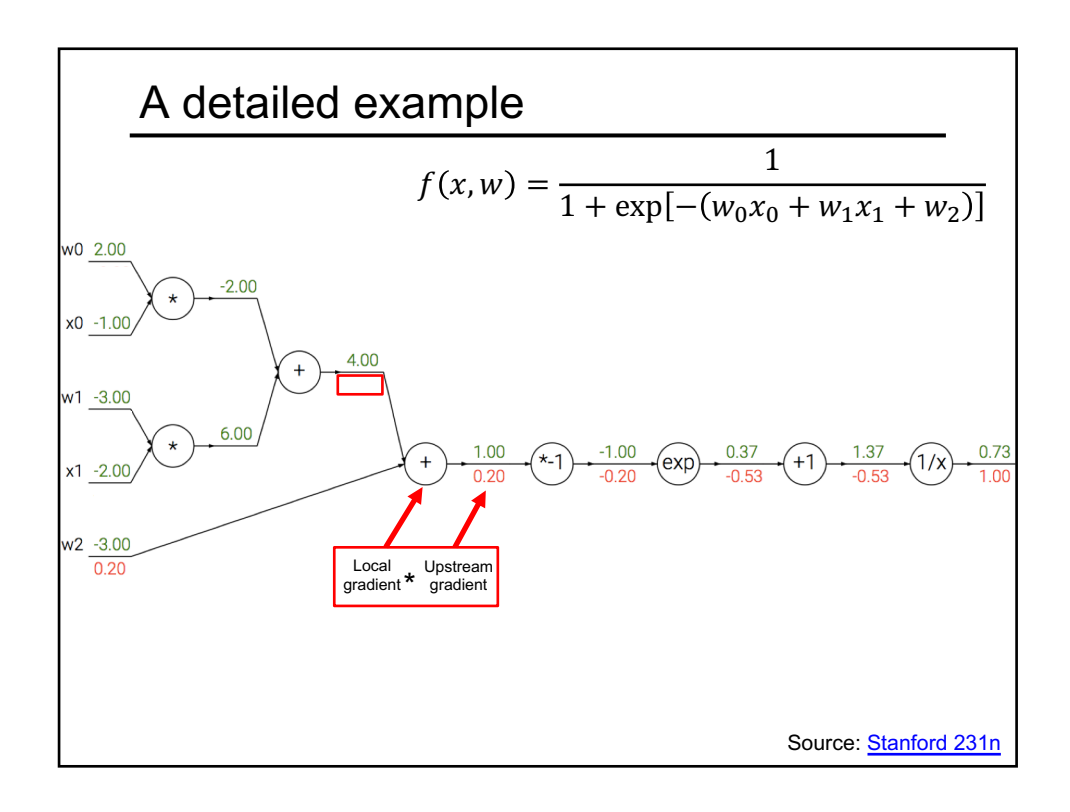

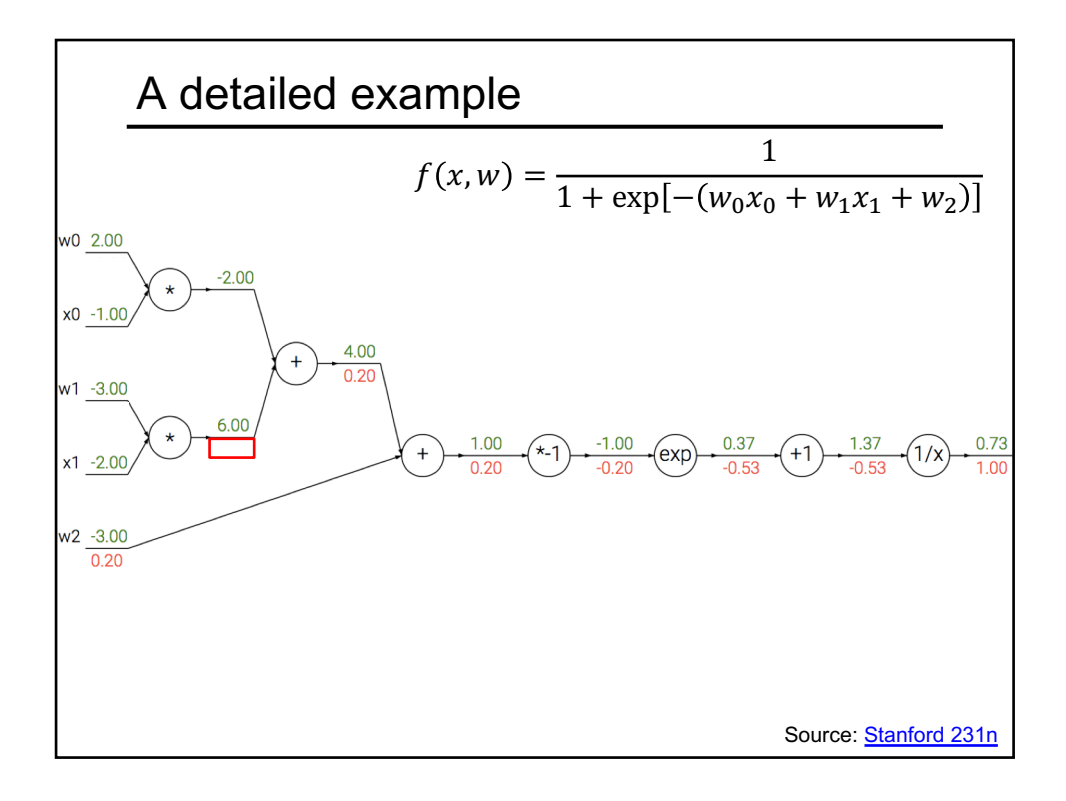

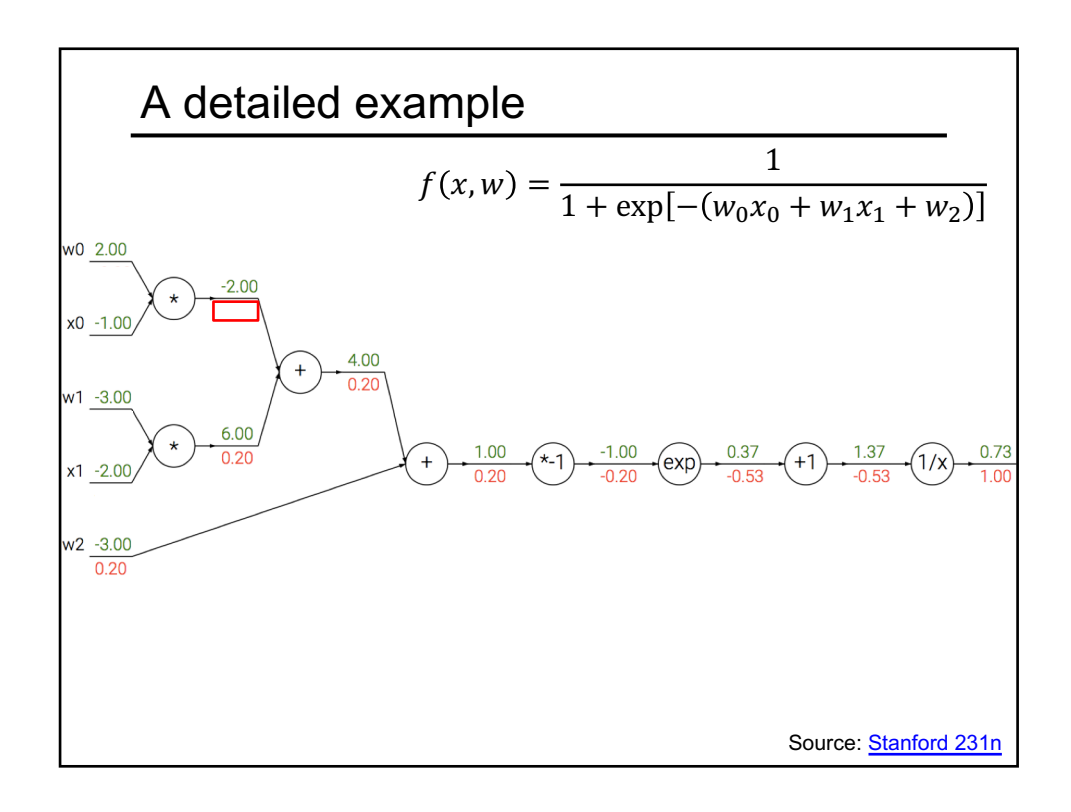

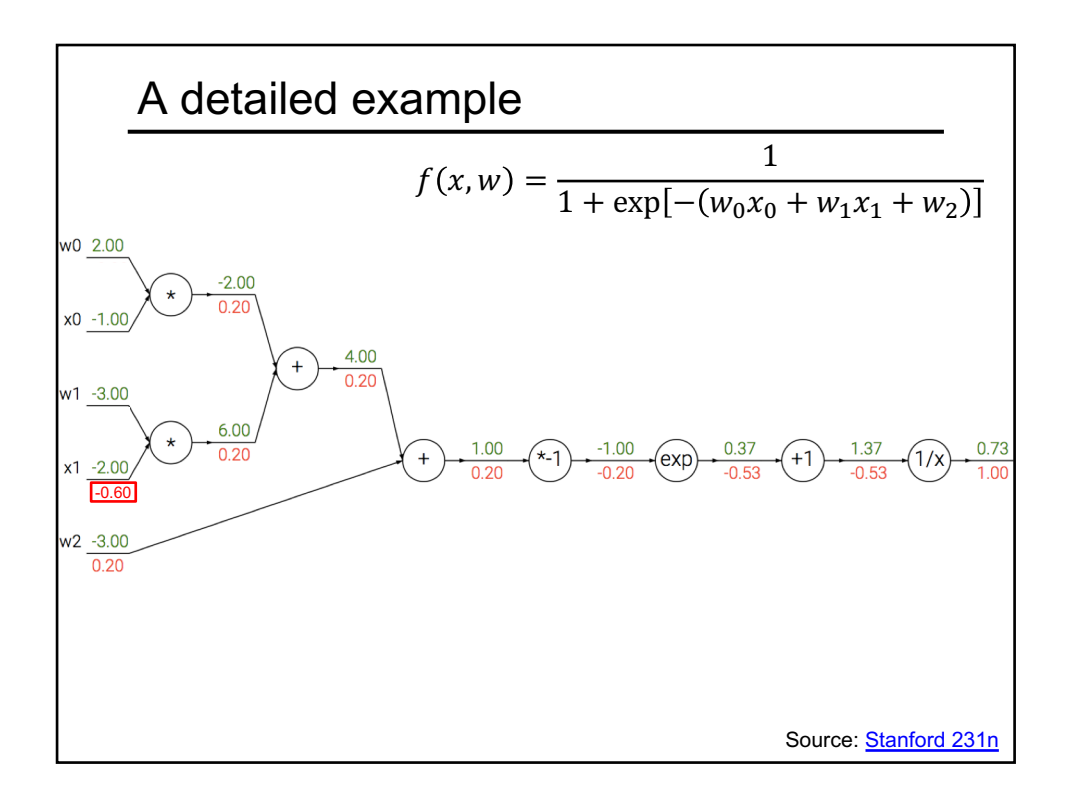

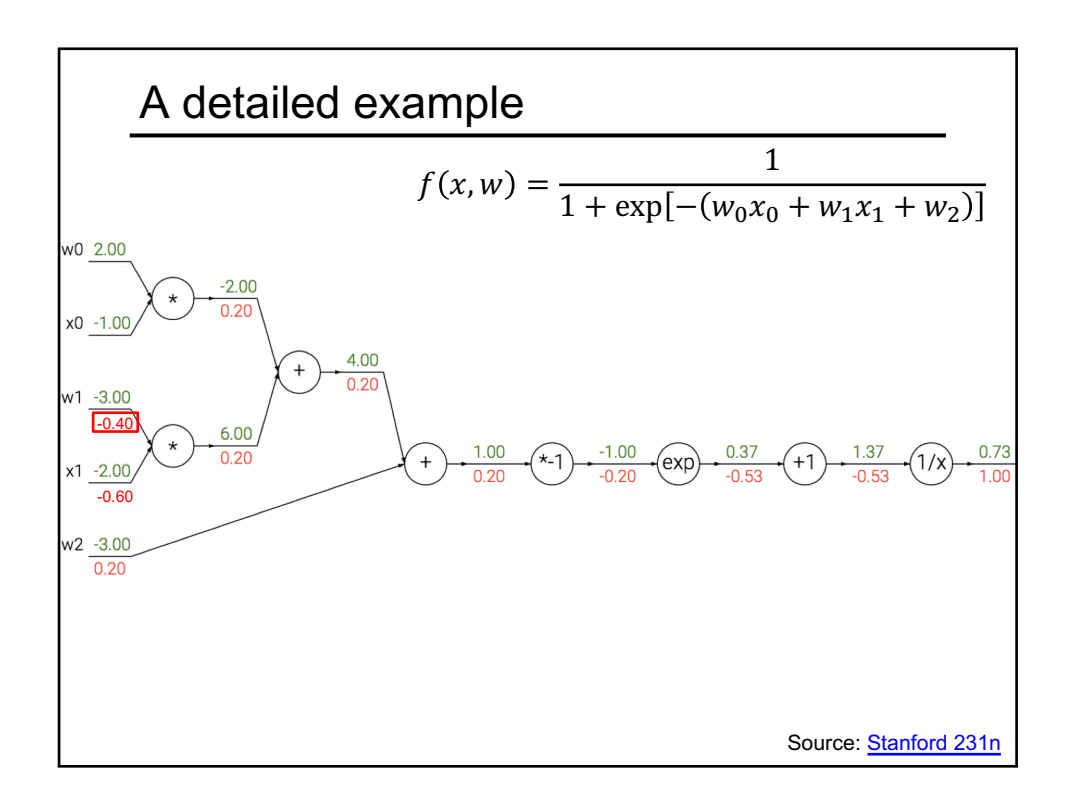

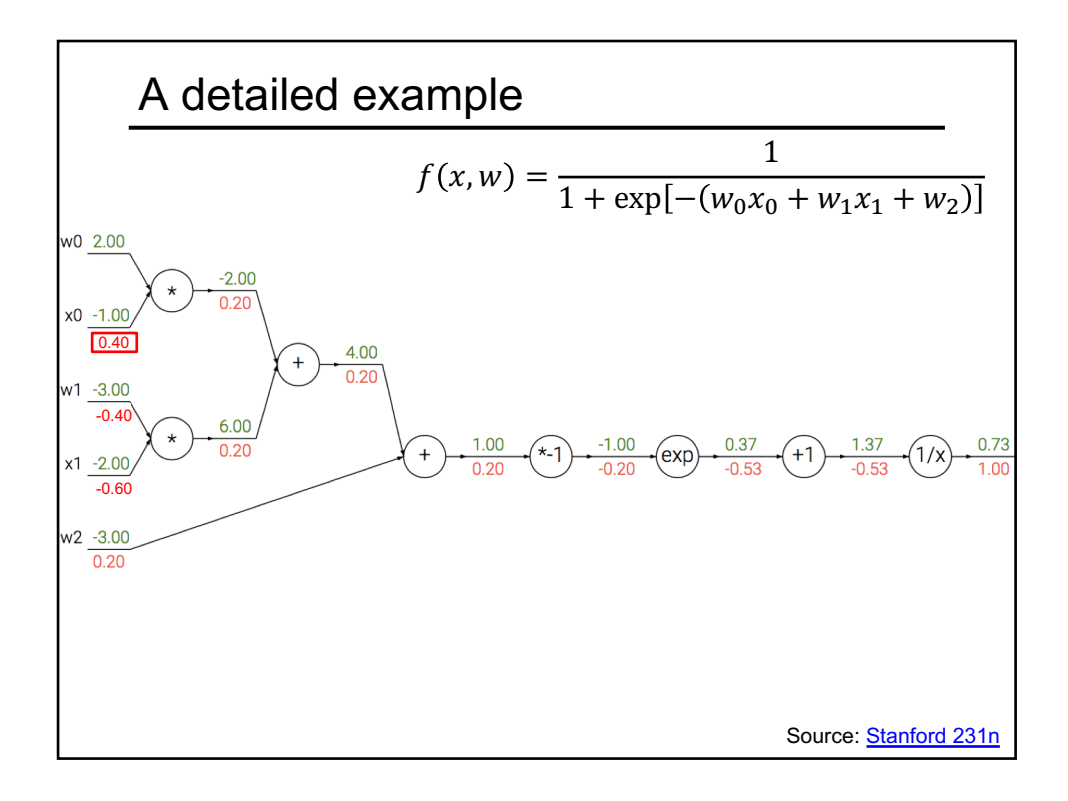

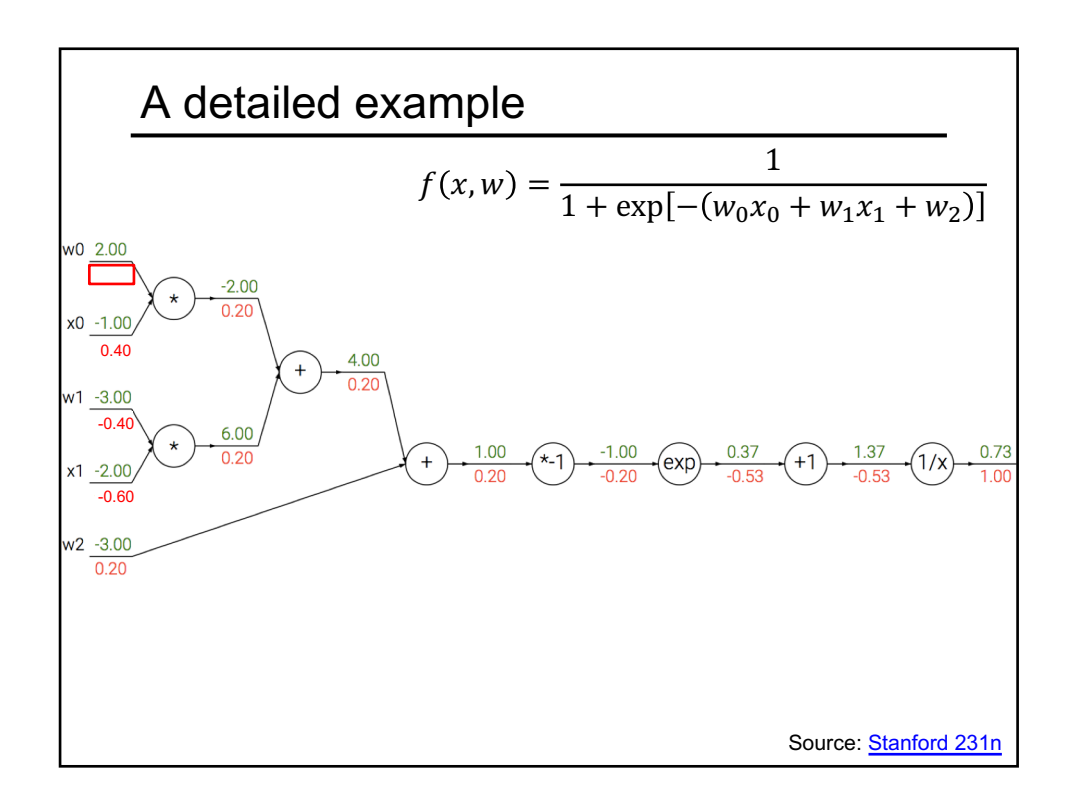

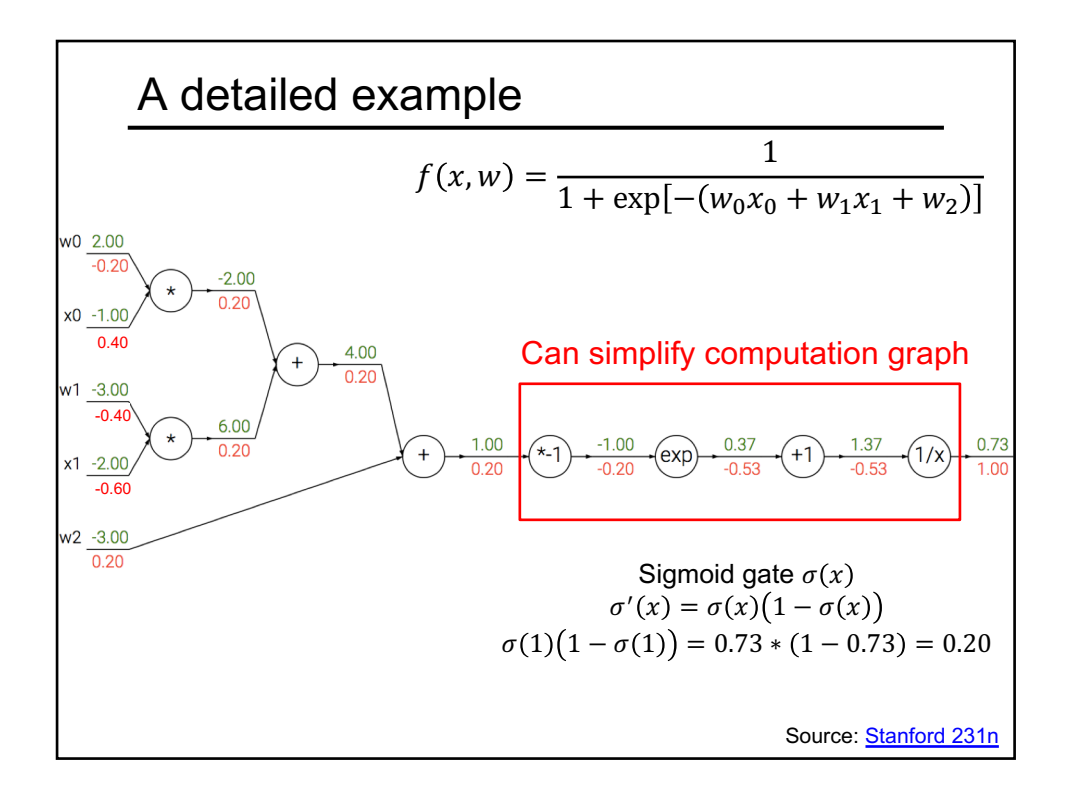

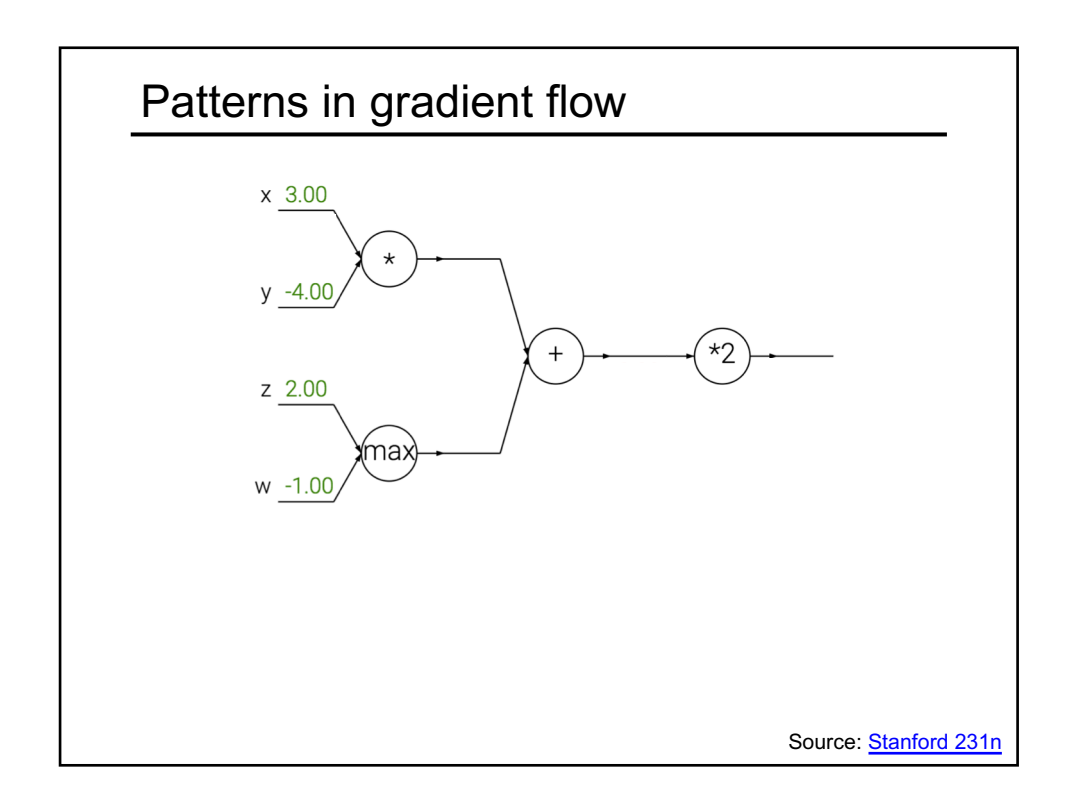

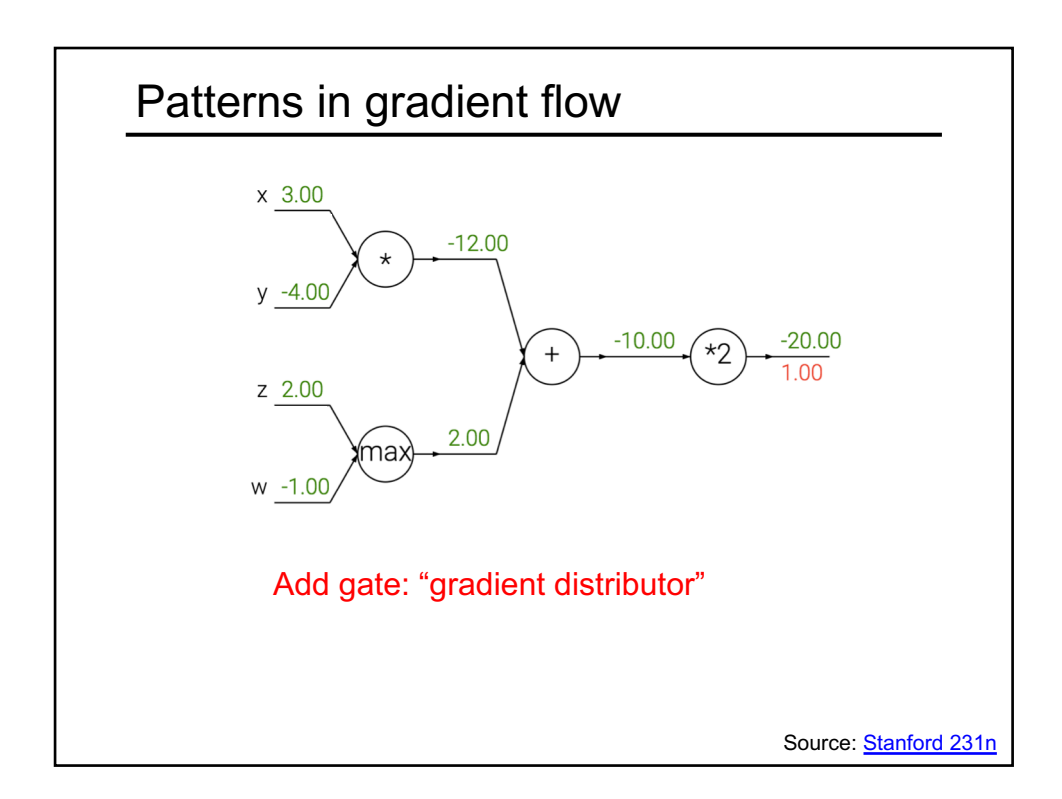

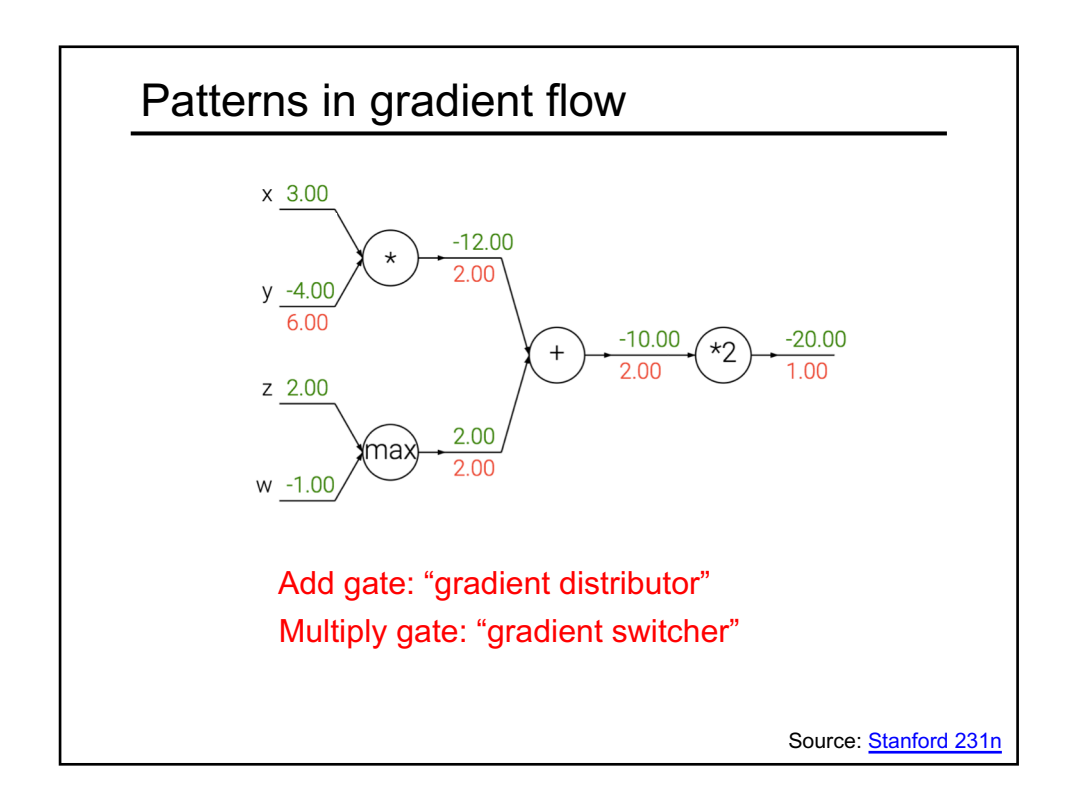

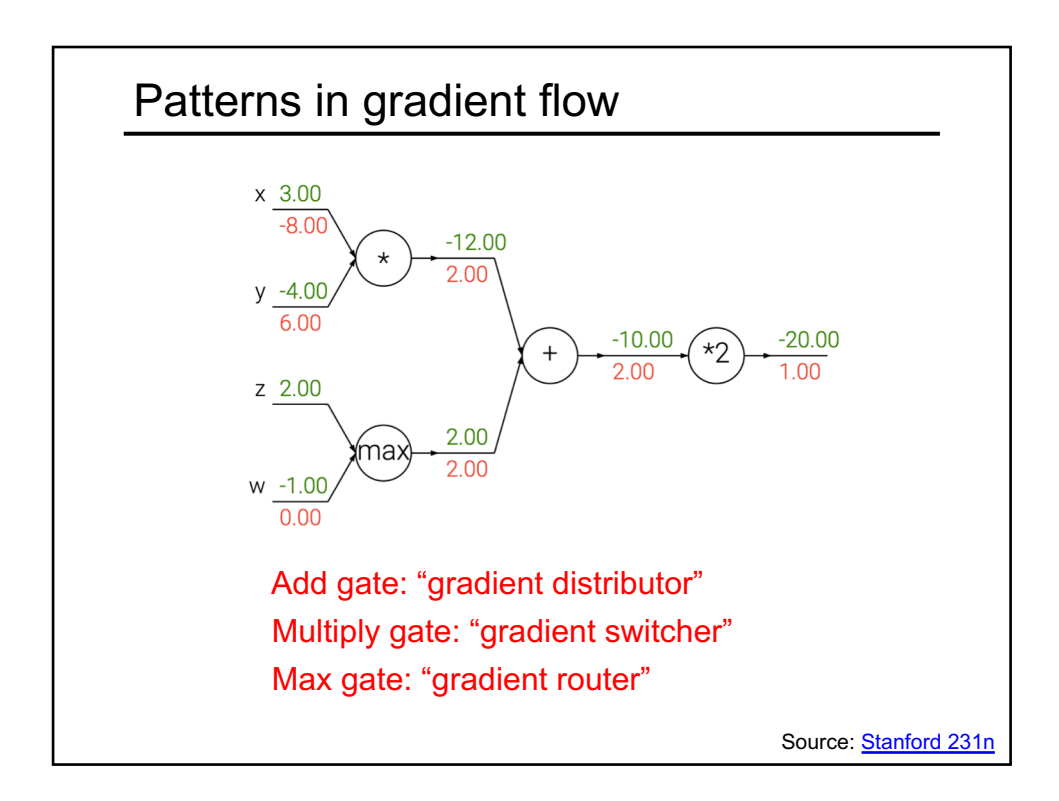

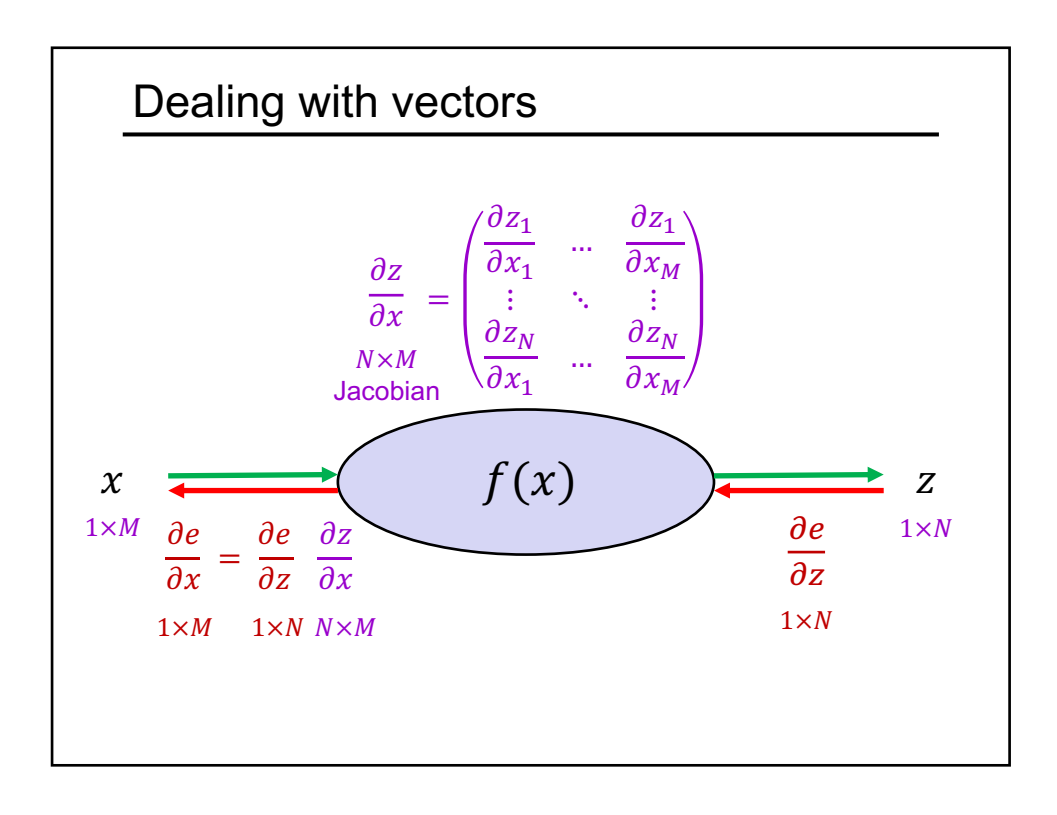

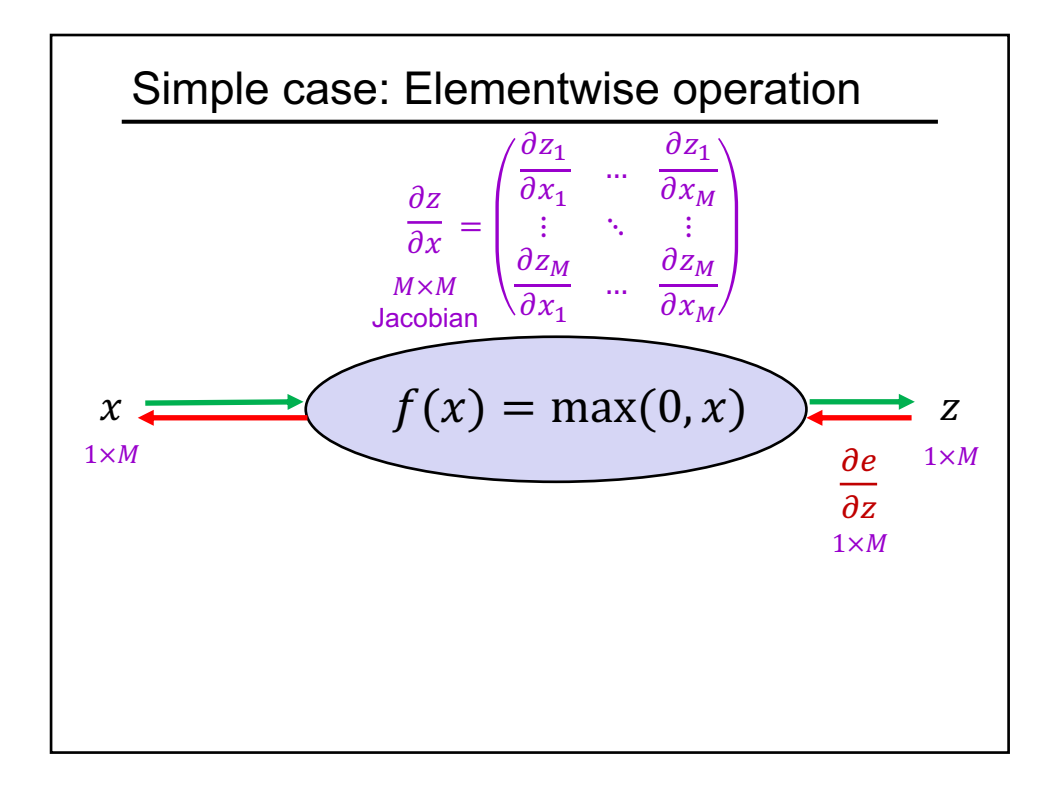

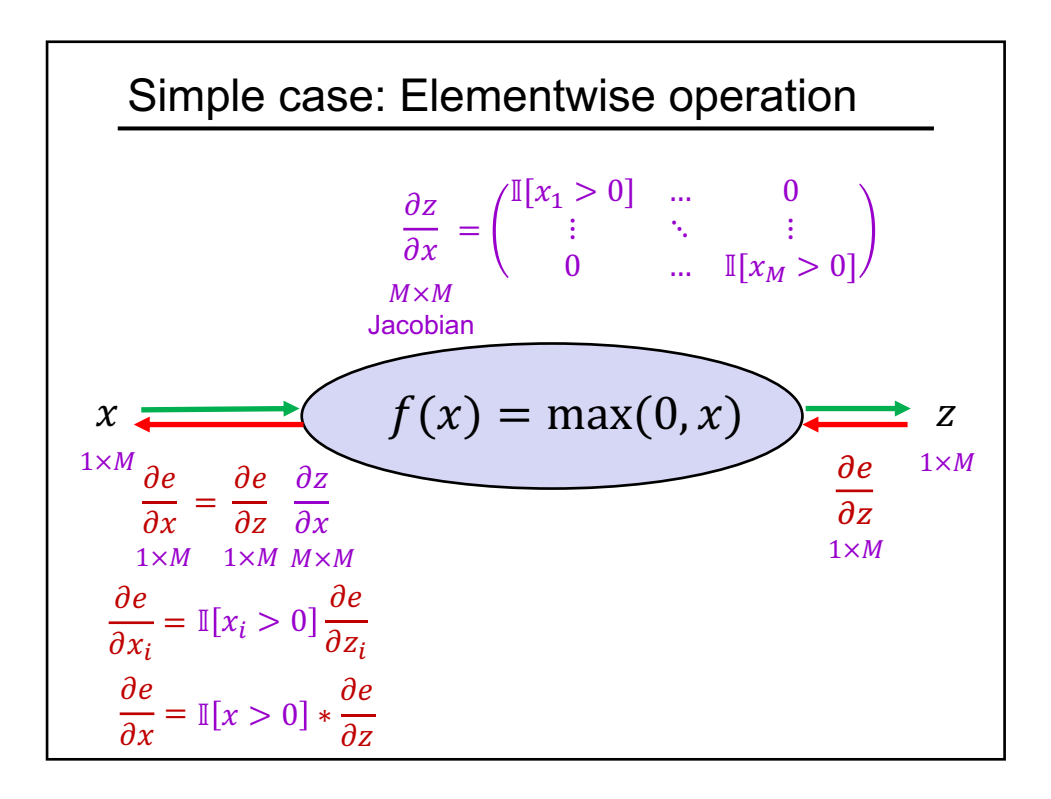

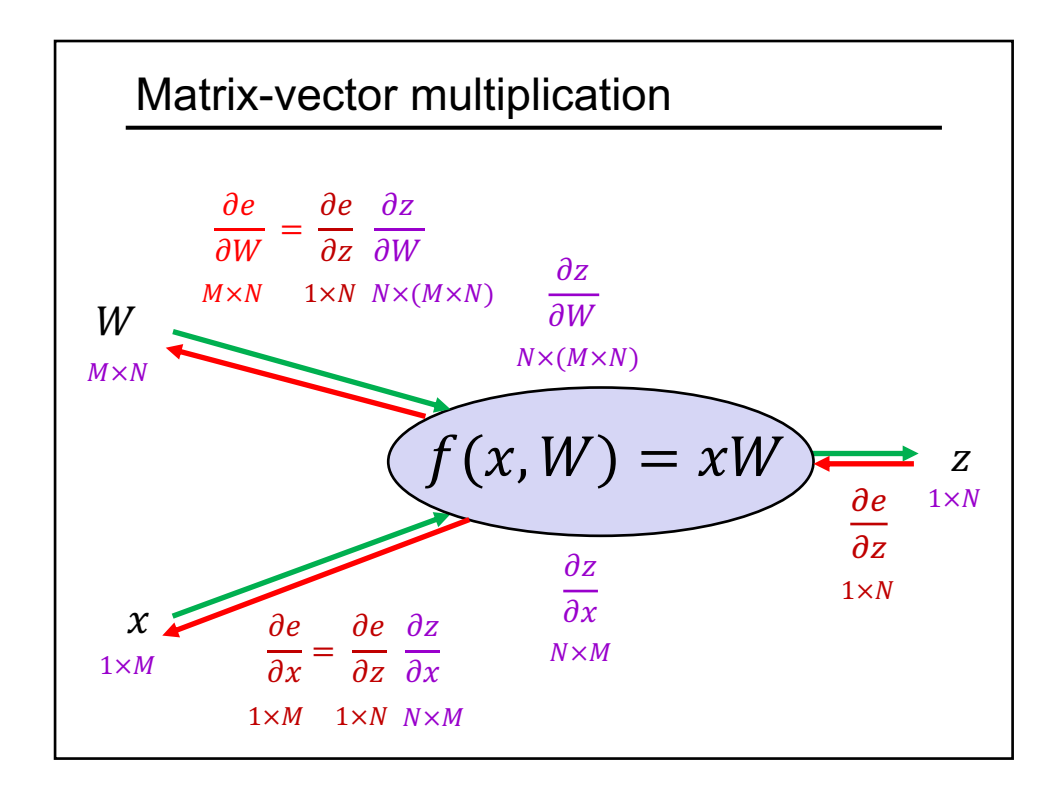

## General tips

- Derive error signal (upstream gradient) directly, avoid explicit computation of huge local derivatives
- Write out expression for a single element of the Jacobian, then deduce the overall formula
- Keep consistent indexing conventions, order of operations
- Use dimension analysis
- **Useful resource:** see Lecture 4 of Stanford 231n [and associated link](http://cs231n.stanford.edu/syllabus.html)s in the syllabus